## Lustre at DKRZ

#### Julian M. Kunkel, Carsten Beyer, Olaf Gellert, Hendryk Bockelmann, Eugen Betke

<kunkel@dkrz.de>

German Climate Computing Center (DKRZ)

2017-06-21

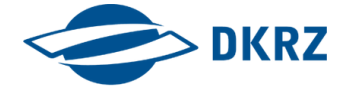

<span id="page-1-0"></span>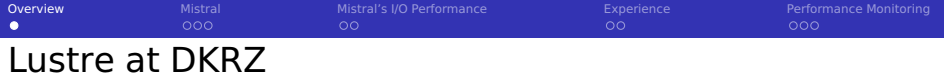

 $\blacksquare$  The Mistral supercomputer was shipped with Lustre

- 4 PFLOP/s peak system, 3361 nodes, 102k cores
- 52 PiB Lustre storage
- Roughly 6 M EURO
- See: <https://www.vi4io.org/hpsl/2017/de/dkrz/mistral>
- System was procured in two phases
	- 2015: Phase 1 with 31 PiB storage
	- 2016: Phase 2 with 21 PiB storage
- Other systems/services at DKRZ use Mistral's Lustre storage
- **Lustre aspects** 
	- RobinHood for QoS and policy management
	- Lustre 2.5 Seagate edition (with patches from  $2.7+$ )
	- **University of Hamburg is IPCC for Lustre** Researching file-system compression

<span id="page-2-0"></span>[Overview](#page-1-0) Mi**stral [Mistral](#page-2-0) Mistral Mis**tral's I/O Performance [Experience](#page-7-0) Experience [Performance Monitoring](#page-9-0) in the  $\circ$  $\bullet$ 00  $\circ$  $00$  $000$ 

## I/O Architecture (Phase 1)

- 31 ClusterStor 9000 Scalable Storage Units (SSUs)
	- SSU: Active/Active failover server pair
- Single Object Storage Server (OSS)
	- $\blacksquare$  1 FDR uplink
	- GridRaid: (Object Storage Target (OST))
		- $\blacksquare$  41 HDDs, de-clustered RAID6 with 8+2(+2 spare blocks)
		- 1 SSD for the Log/Journal
	- 6 TByte disks
- 31 Extension units (JBODs)
	- Do not provide network connections
	- **Storage by an extension is managed by the connected SSU**
- **Multiple metadata servers** 
	- Root MDS  $+$  4 DNF MDS
	- Active/Active failover (DNEs, Root MDS with Mgmt)
	- DNE phase 1: Assign responsible MDS per directory

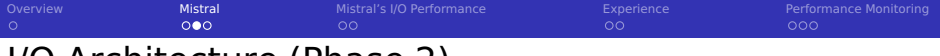

### I/O Architecture (Phase 2)

**Adds another file system (Now two)** 

- **Both mounted on all compute nodes**
- 34 ClusterStor L300 Scalable Storage Units (SSUs)
	- Uses a slightly different softwareF
- 34 Extension units (JBODs)
- Storage hardware
	- Seagate Enterprise Capacity V5 (8 TB) disks
- **Multiple metadata servers** 
	- Root MDS  $+ 7$  DNF MDS

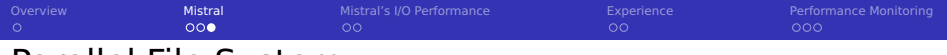

### Parallel File System

Lustre 2.5 (Seagate edition, some backports from 2.7+)

#### Filesystem setup

- We have two file systems: /mnt/lustre0[1,2]
- Symlinks (for convenience): /work, /scratch, /home, ...
- For mv, each metadata server behaves like a file system

#### Assignment of MDTs to Directories

- $\blacksquare$  In the current version, directories must be assigned to MDTs
	- /home/\* on MDT0
	- /work/[projects] are distributed across MDT1-4
	- /scratch/[a,b,g,k,m,u] are distributed across MDT1-4
- Data transfer between MDTs is currently slow (mv becomes cp)
- $\blacksquare$  We transfer projects to the phase 2 file system
	- $\blacksquare$  New projects are only created on the phase 2 system

<span id="page-5-0"></span>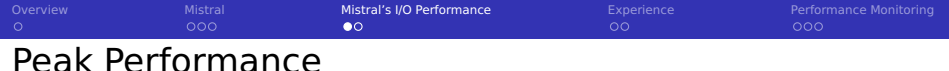

#### Phase  $1 + 2$

- 65 SSUs  $\cdot$  (2 OSS/SSU + 2 JBODs/SSU)
- 1 Infiniband FDR-14: 6 GiB/s  $\Rightarrow$  780 GiB/s
- $\blacksquare$  1 ClusterStor9000 (CPU + 6 GBit SAS): 5.4 GiB/s
- **L300 yield IB speed, still we consider 5.4 GiB/s**  $\Rightarrow$  **aggregated** performance **704 GiB/s**
- Phase 2: obd-filter survey demonstrates that 480 GB/s and 580 GB/s can be delivered

[Overview](#page-1-0) [Mistral](#page-2-0) Mistral [Mistral's I/O Performance](#page-5-0) [Experience](#page-7-0) Experience [Performance Monitoring](#page-9-0)  $\circ$  $\Omega$  $00$ nnn

### Performance Results from Acceptance Tests

- Throughput in GB/s (% to peak) measured with IOR
	- Buffer size 2,000,000 (unaligned) on 42 OSS (Phase 1), 64 (P 2)
	- In the phase 2 testing, the RAID of at least one OSS is rebuilding

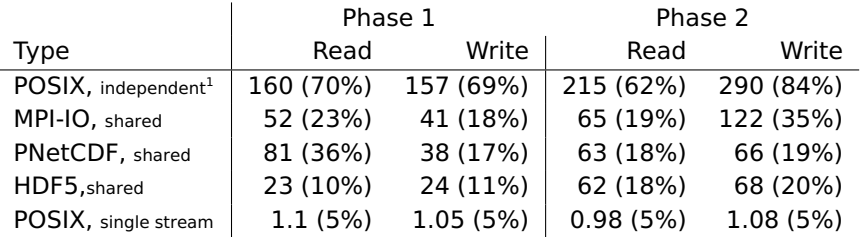

Metadata measured with Parabench / md-real-io pattern

- Phase  $1: 80k$ OPs/s
	- 25 kOP/s for root MDS: 15 kOP/s for DNEs
- Phase 2: 210 kOPs/s
	- 25 kOP/s for root MDS; 30-35 kOP/s for DNEs

 $1$  stripe per file

<span id="page-7-0"></span>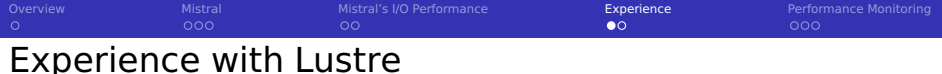

#### Performance issues

■ Nearly full storage, performance drops considerably (expected)

- $\blacksquare$  File open/close degrades significantly
- Read latency of small files untolerable for interactive usage
	- We keep the software tree on Lustre
	- 10s to start certain apps (with hot cache!)
	- $\blacksquare$  Mounting EXT4 volume on top of Lustre is faster (1s)
	- **E** Fyaluation of FUSE to cache data better
- DNE Phase 1: mv between directories trigers data movement instead of metadata movement
- **Many tunables in kernel, application level** 
	- Defining number of stripes
	- Suboptimal data sieving in MPI-IO
- **T** Test partition (1% capacity) to identify hw issues would be good

[Overview](#page-1-0) [Mistral](#page-2-0) Mistral [Mistral's I/O Performance](#page-5-0) **[Experience](#page-7-0) Pe**rformance Monitoring in the [Performance Monitoring](#page-9-0)  $\circ$  $\circ$  $\Omega$  $000$ Experience with Lustre (2)

# **Reliability**

- $\blacksquare$  Had reliability issues with HA (firmware bug), caused bi-weekly reboot of the cluster
- Monthly verification of RAID integrity nice but impacts performance, now runs 2 weeks per month with low priority
- Experience frequent disconnects from clients to servers (100+ **I** per day across the cluster)
- OST down for 1 hour+, shutdown of system not possible

#### Usability for Admins

- Load balancing between OSTs uses a homebrew solution
- Migrating data between the two file systems is painful
- RobinHood is active development  $\sim 1$
- Compatibility of Lustre clients sometimes suboptimal

## <span id="page-9-0"></span>Performance Monitoring

### DKRZ's Approach

- We use Grafana for visualization
- Slurm job info is transferred to Lustre OSTs
	- Grafana allows visualization of OST performance per job
- Slurm extensions for client-side monitoring
	- **Enable monitoring via: sbatch –monitoring**
	- Client side monitoring of Lustre statistics (and cache efficiency)
- **Monitoring of client I/O (and mmap) using FUSE with SIOX** 
	- **Provides further information, traces of I/O possible**
	- Online support
	- On demand mountable

#### Regression testing

■ Daily regression testing with Jenkins using IOR

■ 20+ patterns, various stripe sizes, used APIs, workloads

[Overview](#page-1-0) [Mistral](#page-2-0) Mistral [Mistral's I/O Performance](#page-5-0) [Experience](#page-7-0) **[Performance Monitoring](#page-9-0)**<br>
O 000 000 000 000 000 000  $\circ$  $\circ \bullet \circ$ 

# Online Monitoring Example

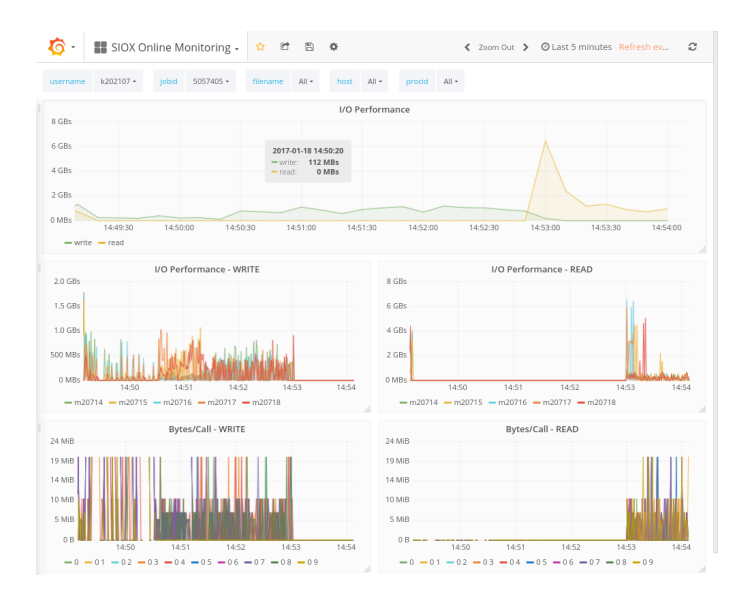

[Overview](#page-1-0) [Mistral](#page-2-0) Mistral [Mistral's I/O Performance](#page-5-0) [Experience](#page-7-0) Experience **[Performance Monitoring](#page-9-0)** 

## Performance Regression with Full Servers

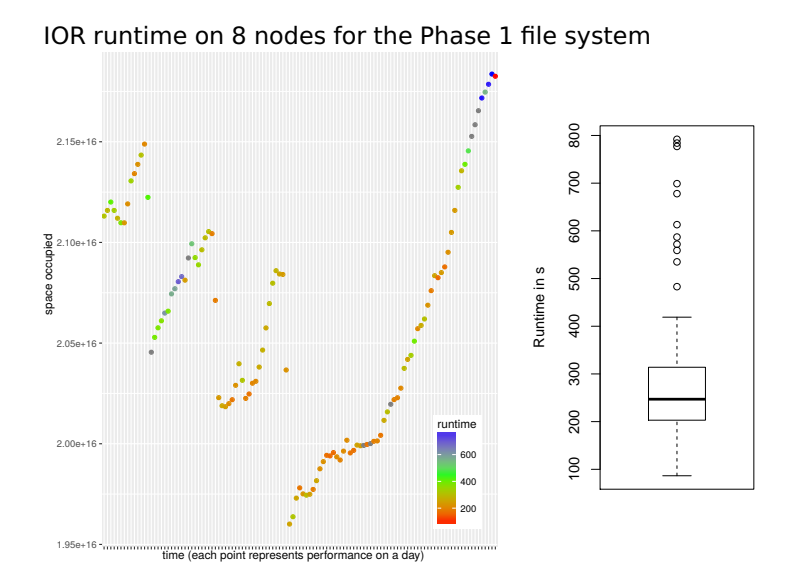